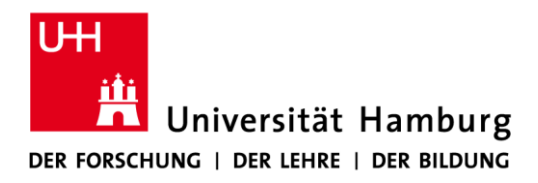

**FAKULTÄT** FÜR WIRTSCHAFTS- UND SOZIALWISSENSCHAFTEN

# **Das Anfertigen von wissenschaftlichen Arbeiten**

# **Leitfaden und Vorgaben**

**für**

# **Bachelor- und Masterarbeiten**

**Prof. Dr. Dirk Ulrich Gilbert**

Professur für Betriebswirtschaftslehre, insb. Unternehmensethik Von-Melle-Park 9 20146 Hamburg

> Tel. +49 (0)40 - 42838 -9443 Fax +49 (0)40 - 42838 -2128

www.wiso.uni-hamburg.de/fachbereich-sozoek/professuren/gilbert.html

**Stand: Juli 2020**

# **Inhaltsverzeichnis**

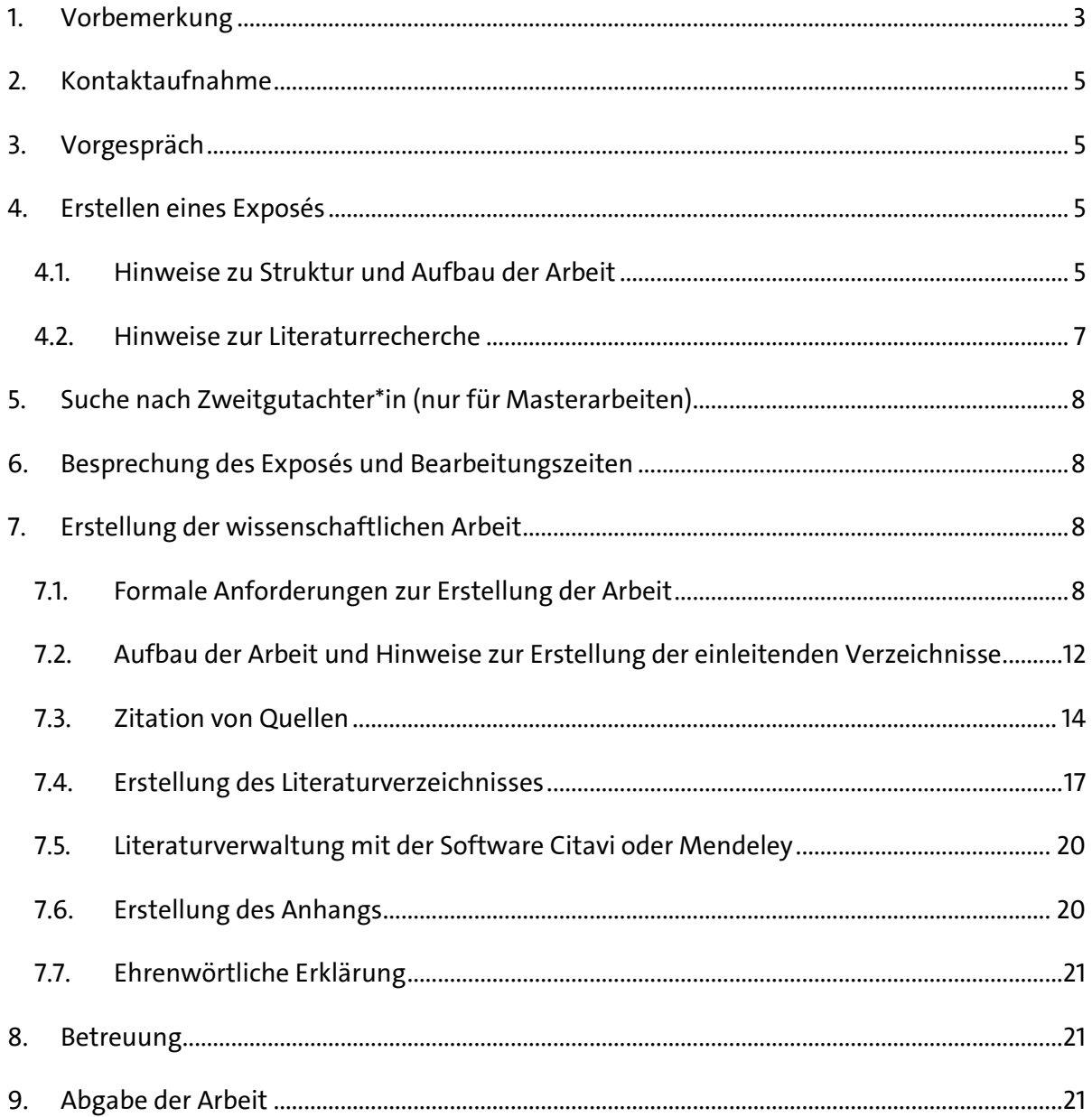

# <span id="page-2-0"></span>**1. Vorbemerkung**

!

Das Verfassen wissenschaftlicher Arbeiten ist zentraler Bestandteil des Studiums an einer Universität. Es werden hohe Anforderungen an Form und Inhalt gestellt. Das vorliegende Dokument fasst den Prozess und die wesentlichen formalen Anforderungen in Bezug auf das Verfassen von Bachelor- und Masterarbeiten an unserer Professur zusammen und soll allen Studierenden zur Orientierung und Hilfestellung dienen. Es ist unser Anliegen, dass alle Kandidatinnen und Kandidaten am Ende ihrer Bearbeitungszeit über ein solides methodisches Gerüst und inhaltliches Wissen verfügen, das ihnen einen erfolgreichen Abschluss ihrer wissenschaftlichen Arbeit ermöglicht. Wir sind davon überzeugt, dass das Erlernen methodischer Grundkenntnisse nicht nur bei der Anfertigung von wissenschaftlichen Arbeiten hilfreich ist, sondern auch in der beruflichen Praxis einen Vorteil für unsere Studierenden darstellt.

Die Nichteinhaltung der Formvorschriften sowie die Verletzung der Zitierregeln führen zu Abzügen in der Benotung. In extremen Fällen wird die Arbeit mit "nicht ausreichend" bewertet.

Die im Folgenden dargestellten Vorgaben basieren auf den nachfolgend angegebenen Standardwerken für wissenschaftliches Arbeiten, die wir auch zur weiteren Vertiefung empfehlen:

- Kornmeier, Martin (2007): Wissenschaftstheorie und wissenschaftliches Arbeiten Eine Einführung für Wirtschaftswissenschaftler, Heidelberg.
- Sachs, Sybille/Hauser, Andrea (2002): Das ABC der betriebswirtschaftlichen Forschung – Anleitung zum wissenschaftlichen Arbeiten, Zürich.
- Theisen, Manuel Rene (2017): Wissenschaftliches Arbeiten, 17. Auflage, München.

Wir bemühen uns die angegebenen Links in diesem Dokument regelmäßig zu aktualisieren und auf ihre Funktionsfähigkeit zu überprüfen. Sollte ein Link dennoch nicht funktionieren, können die relevanten Informationen mit Hilfe der in diesem Leitfaden gegebenen Angaben selbstständig aus dem Internet bezogen werden.

Es gelten die vorliegenden Vorgaben und Regelungen der betreffenden Prüfungsordnungen und Studienbüros. Die Studierenden sind selbst für deren Beachtung verantwortlich. Die Literaturhinweise sind zur Vertiefung gedacht; von den Richtlinien abweichende Vorgaben sind für das Verfassen der Arbeit an unserer Professur nicht zu beachten.

## *Tabelle 1: Grundsätzlicher Ablauf der Bearbeitung von Bachelor- und Masterarbeiten*

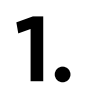

**1. Ihemenfindung**<br>Unseren Forschu<br>Themen aus den B Unseren Forschungsschwerpunkten entsprechend betreuen wir Themen aus den Bereichen des strategischen Managements und der Unternehmensethik (CSR). In der Themenübersicht finden Sie mögliche Themen und die zugehörigen Betreuerinnen und Betreuer.

**2. Kontaktaufnahme**<br>**2.** Bitte nehmen Sie per<br>zuständigen Person Bitte nehmen Sie per E-Mail Kontakt mit der für Ihr Themeninteresse zuständigen Person an unserer Professur auf. Die Kontaktdaten finden sich in der Themenübersicht. Senden Sie uns bitte auch Ihren aktuellen Lebenslauf, Ihre große Hausarbeit inkl. Note (falls vorhanden) sowie Ihren geplanten Anfangs- und Abgabezeitraum. So gewinnen wir einen ersten Eindruck von Ihren Interessen und können intern die Betreuungsmöglichkeiten prüfen.

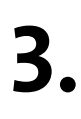

**3. Vorgespräch**<br>**3.** Hier lernen v<br>menideen und Hier lernen wir uns persönlich kennen, sprechen über Ihre Themenideen und versuchen, diese zu konkretisieren.

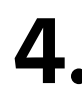

**4.** Erstellen des Exposés<br>Sie beginnen mit der den ein Exposé (vgl. Kapitel Sie beginnen mit der detaillierten Literaturrecherche und verfassen ein Exposé (vgl. Kapitel 4).

**5. Suche nach Zweitgutachter\*in (nur für Masterarbeiten)**<br>Bei Masterarbeiten suchen Sie sich in Absprache mit Ihrer Betreuerin<br>bzw. Ihrem Betreuer eine Zweitgutachterin oder einen Zweitgutach-Bei Masterarbeiten suchen Sie sich in Absprache mit Ihrer Betreuerin ter für Ihre Arbeit.

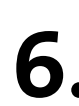

**6.** Besprechung des Exposés, Freigabe und Anmeldung der Arbeit<br>Sie besprechen mit Ihrer Betreuerin bzw. Ihrem Betreuer das Exposé,<br>nehmen ggfs. weitere Veränderungen vor und erhalten dann die Sie besprechen mit Ihrer Betreuerin bzw. Ihrem Betreuer das Exposé, nehmen ggfs. weitere Veränderungen vor und erhalten dann die Freigabe von Prof. Gilbert. Die Arbeit kann dann beim zuständigen Studienbüro angemeldet werden und der offizielle Bearbeitungszeitraum beginnt.

**7. Verfassen der Arbeit** tails zur Betreuung sprechen Sie direkt mit Ihrer Betreuerin bzw. Ih-Beachten Sie bitte die Ausführungen in Kapitel 6. Alle weiteren Derem Betreuer ab.

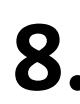

**8. Während de**<br>**8. Während de**<br>Betreuer be Während der Bearbeitungszeit steht Ihnen Ihre Betreuerin bzw. Ihr Betreuer bei Fragen und Problemen zur Seite.

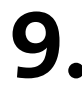

**9. Abgabe** Die fertige Arbeit muss fristgerecht in Papierform und in elektronischer Fassung im Studienbüro abgegeben werden.

# <span id="page-4-0"></span>**2. Kontaktaufnahme**

Fällt das Interesse auf die Schwerpunkte der Professur und haben sich erste Themenideen gebildet, bitten wir alle Interessentinnen und Interessenten, sich mit der für Ihr Themeninteresse passenden Betreuerin bzw. einem passenden Betreuer an unserer Professur in Verbindung zu setzen. Hierzu senden Sie uns bitte eine E-Mail, in der Sie sich kurz mit Ihrer Themenidee vorstellen, und einen kurzen Lebenslauf (ohne Zeugnisse) sowie die große Hausarbeit (inkl. Note). Dies hilft uns, Ihre Interessen und Schwerpunkte besser einzuschätzen und vereinfacht die Themenzuteilung an die Betreuerinnen und Betreuer, falls Ihre Wunschbetreuerin oder Ihr Wunschbetreuer momentan keine freien Kapazitäten hat. Eine Mitarbeiterin oder ein Mitarbeiter der Professur wird sich dann bei Ihnen melden und mit Ihnen einen Termin für ein Vorgespräch vereinbaren.

# <span id="page-4-1"></span>**3. Vorgespräch**

Im Vorgespräch wird über die grundsätzliche Übereinstimmung der Themenidee mit den Schwerpunkten der Professur gesprochen und der Themenvorschlag weiter konkretisiert. Da wir allen Kandidatinnen und Kandidaten eine optimale Betreuung bieten möchten, ist zu beachten, dass der Betreuungskapazität unseres Teams für Bachelor- und Masterarbeiten gewisse Grenzen gesetzt sind. Es wird deshalb nicht immer für jede Interessentin bzw. jeden Interessenten möglich sein, die Abschlussarbeit an unserer Professur zu schreiben.

# <span id="page-4-2"></span>**4. Erstellen eines Exposés**

Nach dem ersten Gespräch können Sie mit der Erarbeitung eines Exposés beginnen. Dieses dient der Strukturierung und Systematisierung des Vorgehens und legt das Fundament für eine erfolgreiche Arbeit. Grundsätzlich gilt: Je sorgfältiger das Exposé ausgearbeitet wird, desto einfacher wird die anschließende Ausführung. Nachfolgend geben wir Ihnen Hinweise zu Struktur und Aufbau sowie zur Literaturrecherche.

## <span id="page-4-3"></span>**4.1. Hinweise zu Struktur und Aufbau der Arbeit**

Ein Exposé beinhaltet die grundlegenden Bausteine der geplanten Arbeit und ist daher auch bereits formal wie die spätere Bachelor- bzw. Masterarbeit aufgebaut. Das Exposé sollte 5-6

Seiten (exkl. Titelblatt, Inhalts- und Literaturverzeichnis) nicht überschreiten und folgende Elemente umfassen:

- **Titelblatt**
- Inhaltsverzeichnis des Exposés
- Provisorisches Inhaltsverzeichnis der Arbeit
- Problemstellung bzw. Thema sowie dessen theoretische und/oder praktische Relevanz
- Forschungsziel(e) bzw. Forschungsfrage(n)
- Forschungsstand
- Methodik
- Zeitplan
- Provisorisches Literaturverzeichnis der Arbeit

Das Exposé sollte zunächst ein Titelblatt, ein Inhaltsverzeichnis des Exposés und ein provisorisches Inhaltsverzeichnis der Arbeit beinhalten, das die Struktur der Arbeit klar aufzeigt. Dies erlaubt der Betreuerin oder dem Betreuer, einen ersten Gesamtüberblick über die anzufertigende Arbeit zu erhalten. Die Problemstellung der Arbeit sollte möglichst eingehend beschrieben werden, damit die Betreuerin oder der Betreuer erkennen kann, auf welchem Sachverhalt die Arbeit basiert und wo der Schwerpunkt der Arbeit liegen soll.

Darauf aufbauend sollten die Ziele der Arbeit formuliert werden. Häufig erfolgt dies anhand offener Forschungsfragen, die beantwortet werden sollen. Ferner sollte ein erster Überblick über den aktuellen Forschungsstand gegeben werden (d.h. Aufarbeitung, welche Autorinnen und Autoren sich bereits mit der Thematik beschäftigt haben und welche Ergebnisse erforscht wurden). Im Abschnitt zur Methodik sollen erste Gedanken dazu unterbreitet werden, welche grundsätzliche Vorgehensweise der Studentin bzw. dem Studenten geeignet erscheint, um die definierten Ziele zu erreichen. Darüber hinaus sollte das Exposé einen Zeitplan enthalten, der die wichtigsten Meilensteine des Arbeitsprojekts terminiert. Ein provisorisches Literaturverzeichnis, das die wichtigsten Quellen (Monographien, Artikel aus wissenschaftlichen Zeitschriften etc.) zum gewählten Thema beinhaltet, rundet das Exposé ab.

Das Exposé sollte bereits unter Berücksichtigung der formalen Anforderungen gestaltet sein. Neben der allgemeinen Formatierung ist insbesondere auf die korrekte Zitation von Quellen im Text und die Vollständigkeit des Literaturverzeichnisses zu achten.

An dieser Stelle gilt es zu bedenken, dass empirische Arbeiten oft mit einem erhöhten Koordinationsaufwand verbunden sind, der häufig nicht allein in der Hand der Verfasserin oder des Verfassers liegt. Dies ist bei der Zeitplanung und dem Themenzuschnitt zu beachten.

## <span id="page-6-0"></span>**4.2.Hinweise zur Literaturrecherche**

Da die Literaturbasis bei der Anfertigung wissenschaftlicher Arbeiten eine große Rolle spielt, finden Sie im Folgenden hierzu einige Hinweise.

Erste Anlaufstelle sind üblicherweise Bibliotheken. Für den Bereich Unternehmensführung/Unternehmensethik sind dabei hervorzuheben:

- die Fachbibliothek für Wirtschaftswissenschaften,
- die Staats- und Universitätsbibliothek Hamburg,
- die Zentralbibliothek für Wirtschaftswissenschaften (ZBW, im Internet unter http://econis.eu/)
- oder die Bibliothek der Helmut-Schmidt-Universität (Bundeswehr, im Internet unter www.hsu-bibliothek.de)

Um eine hohe Aktualität zu gewährleisten, sollten Sie sich eingehend mit Artikeln aus nationalen und internationalen Zeitschriften/Journals auseinandersetzen. Hierzu finden Sie im Internet Datenbanken (**EBSCO, PROQUEST, ECONIS, SSCI oder JSTOR**), anhand derer Sie aktuelle Pub-likationen finden können. Sämtliche einschlägigen Datenbanken sind über das [Netz der Uni](http://www.sub.uni-hamburg.de/recherche/elektronische-angebote/datenbanken/fachgebiet/wirtschaftswissenschaften.html)[versität Hamburg kostenfrei zugänglich.](http://www.sub.uni-hamburg.de/recherche/elektronische-angebote/datenbanken/fachgebiet/wirtschaftswissenschaften.html)

Eine gute Literaturrecherche zeichnet sich dadurch aus, dass man den aktuellen Stand der Forschung zum Problem im Wesentlichen erfasst, inhaltlich durchdringt und auf die besonders relevanten Quellen für die Forschungsfrage eingrenzt. Hierzu sollten sämtliche Quellen im Original gelesen werden. Darüber hinaus sollte darauf geachtet werden, neueste und insbesondere hochwertige Publikationen in die Aufarbeitung des aktuellen Forschungsstands einzubeziehen. Für die Wertigkeit einer Publikation lassen sich nur schwer allgemeine Kriterien angeben. In Bezug auf Publikationen in wissenschaftlichen Zeitschriften und Journals haben sich in den letzten Jahren zunehmend Rankings etabliert, die für eine erste Orientierung zugrunde gelegt werden können. Eine aktuelle Übersicht ist auf der Internetseite der Professur hinterlegt.

# <span id="page-7-0"></span>**5. Suche nach Zweitgutachter\*in (nur für Masterarbeiten)**

Bei Masterarbeiten ist die Benennung einer Zweitgutachterin oder eines Zweitgutachters notwendig. Es liegt in der Verantwortung jeder Kandidatin bzw. jedes Kandidaten, sich mit der Betreuerin oder dem Betreuer abzusprechen und eine Zweitgutachterin oder einen Zweitgutachter vorzuschlagen. Mit der Suche sollte erst bei fortgeschrittenem Stand des Exposés begonnen werden, um der potentiellen Zweitgutachterin bzw. dem potentiellen Zweitgutachter eine möglichst klare Entscheidungsgrundlage zu geben.

# <span id="page-7-1"></span>**6. Besprechung des Exposés und Bearbeitungszeiten**

Das Exposé wird in einem persönlichen Gespräch mit der jeweiligen Betreuerin oder dem jeweiligen Betreuer besprochen. Erfahrungsgemäß folgen ein bis zwei weitere Abstimmungsgespräche, bis sämtliche inhaltlichen Fragen zum Aufbau der Arbeit geklärt sind. Das Exposé wird durch Prof. Gilbert freigegeben. Die Zeitspanne zwischen der Abgabe des ersten Exposés und der Freigabe des definitiven Exposés beträgt maximal sechs Wochen. Sobald das Exposé akzeptiert worden ist, wird die Arbeit beim zuständigen Studienbüro angemeldet und die offizielle Bearbeitungszeit zur Erstellung der wissenschaftlichen Arbeit beginnt. Ab diesem Zeitpunkt beträgt die Bearbeitungszeit für eine **Masterarbeit 6 Monate (MIBAS)**, für eine **Bachelorarbeit 6 (B.A. Sozialökonomie mit Studienbeginn bis SS 2013) bzw. 12 Wochen (B.A. Sozialökonomie mit Studienbeginn ab WS 13/14)**.

Studierende, die im Rahmen ihrer Arbeit eine empirische Untersuchung (Fragebögen, Interviews etc.) durchführen möchten, sollten ihre Zeit entsprechend einteilen. Bei erheblichem Mehraufwand durch eine empirische Untersuchung kann bei Masterarbeiten auf Antrag vom Fachbereich eine Verlängerung um 1 Monat genehmigt werden.

# <span id="page-7-2"></span>**7. Erstellung der wissenschaftlichen Arbeit**

!

In diesem Kapitel werden die elementaren, formalen und methodischen Richtlinien dargelegt, die für das Verfassen einer wissenschaftlichen Arbeit von Bedeutung sind.

## <span id="page-7-3"></span>**7.1. Formale Anforderungen zur Erstellung der Arbeit**

Jede wissenschaftliche Arbeit muss formal in einwandfreier Form erstellt und eingereicht werden. Folgende Punkte sind bei der Erstellung zu beachten:

## **Sprache:**

Die Arbeit kann in deutscher oder englischer Sprache verfasst werden.

## **Geschlechtergerechtes und diskriminierungsfreies Schreiben:**

Wir möchten Sie mit diesem Abschnitt dazu ermutigen, sich mit den Möglichkeiten für geschlechtergerechtes und diskriminierungsfreies Formulieren auseinanderzusetzen und eine für Sie akzeptable Sprache zu finden. Da die Universität Hamburg keine bindenden Vorgaben dazu macht, liegt die Entscheidung über eine entsprechende Anpassung Ihres Schreibstils bei Ihnen.

Im Deutschen herrscht weitgehende Einigkeit darüber, dass eine Generalklausel, die besagt, dass mit der männlichen Form auch das weibliche bzw. alle Geschlechter gemeint seien, keine Lösung für geschlechtergerechtes Schreiben darstellt. Bessere Alternativen sind unter anderem die Nutzung von Doppelnennungen (z. B. Studentinnen und Studenten), neutraler Formen (z. B. Studierende) oder des Gender-Gap/Sterns (z. B. Student innen, Student\*innen). Diese Formulierungsvorschläge bewegen sich, abgesehen vom Gender-Gap/Stern, jedoch in der Logik eines binären Geschlechtersystems. Um auch Trans- und Intersexualität Rechnung zu tragen, gibt es weitere Vorschläge, z. B. zur Nutzung neuer Pronomen und x-Form Schreibweisen. Verschiedene Leitfäden zu gendergerechtem Schreiben geben unterschiedliche Empfehlungen dazu, welche dieser Formen bevorzugt werden sollten.

Rassismus und die Diskriminierung von Menschen mit Behinderung spiegeln sich ebenfalls in unserer Sprache wieder. Auch hier gibt es Hinweise zu einer diskriminierungsfreien Sprache und insbesondere dazu, welche Begrifflichkeiten, Zuschreibungen und Bildsprache vermieden bzw. bevorzugt werden sollten.

Informationen zu gendergerechtem und diskriminierungsfreien Schreiben im Deutschen finden Sie unter folgenden Links.

- [Leitfaden zur Verwendung einer geschlechtergerechten Sprache an der Hochschule Ost](https://www.google.com/url?sa=t&rct=j&q=&esrc=s&source=web&cd=&ved=2ahUKEwiajfe4j-HqAhUBqaQKHapVCCQQFjAAegQIARAB&url=https%3A%2F%2Fwww.th-owl.de%2Ffileadmin%2Fdownloads%2Fgleichstellung%2FLeitfaden__geschlechtergerechte_Sprache_01.pdf&usg=AOvVaw3HoRJnwiwVw6fNNXNp6Ikj)[westfalen-Lippe](https://www.google.com/url?sa=t&rct=j&q=&esrc=s&source=web&cd=&ved=2ahUKEwiajfe4j-HqAhUBqaQKHapVCCQQFjAAegQIARAB&url=https%3A%2F%2Fwww.th-owl.de%2Ffileadmin%2Fdownloads%2Fgleichstellung%2FLeitfaden__geschlechtergerechte_Sprache_01.pdf&usg=AOvVaw3HoRJnwiwVw6fNNXNp6Ikj) (Stand: Juli 2020)
- Veröffentlichung Gender diversitätssensibler Sprachgebrauch Diskriminierungsfreie Schreib-, Sprech- [und Bildsprache der Alpen-Adria-Universität Klagenfurt](https://www.aau.at/gender/nuetzliches-fuers-studium/a4_leitfaden_gs_von_studis/) (Stand: Juli 2020)
- [Glossar und Checkliste zum Leitfaden für einen rassismuskritischen Sprachgebrauch](https://www.uni-hamburg.de/gleichstellung/download/antirassistische-sprache.pdf)  [des AntiDiskriminierungsBüro \(ADB\) Köln](https://www.uni-hamburg.de/gleichstellung/download/antirassistische-sprache.pdf) (Stand: Juli 2020)

Im Englischen stellt sich die Herausforderung geschlechtergerechten und diskriminierungsfreien Schreibens aufgrund grammatikalischer Unterschiede anders dar. Eine Übersicht dazu, inwiefern auch die englische Sprache Diskriminierung fördern und mit welchen Strategien dem begegnet werden kann, liefern die [Inclusive Language Guidelines der University of Newcastle](https://policies.newcastle.edu.au/document/view-current.php?id=140) (Stand: Juli 2020). Ressourcen mit weiteren Informationen stellt auch die [British Sociological](https://www.britsoc.co.uk/equality-diversity/)  [Association](https://www.britsoc.co.uk/equality-diversity/) auf ihrer Webseite zur Verfügung (Stand: Juli 2020).

## **Schriftart:**

Zur besseren Lesbarkeit und Vergleichbarkeit wird verlangt, die Arbeit in der Schriftart "Times New Roman" mit Schriftgrad 12 Punkt im Text (normaler Zeichenabstand), 1,5-fachem Zeilenabstand und Blocksatz mit Silbentrennung zu erstellen.

## **Randbreite:**

Die Seitenränder sind bei Haus-, Bachelor- und Masterarbeiten wie folgt zu formatieren:

- Oberer Rand: 2,5 cm (inkl. evtl. Kopfzeile)
- Unterer Rand: 2,5 cm (inkl. evtl. Fußzeile)
- Linker Rand: 3 cm
- Rechter Rand: 2,5 cm

## **Umfang:**

- Bachelorarbeit: 30 max. 50 Seiten (60.000-100.000 Zeichen)
- Masterarbeit: 60-80 Seiten (120.000-160.000 Zeichen)

Eine Unter- bzw. Überschreitung der Seitenzahl außerhalb des angegebenen Toleranzbereichs wirkt sich negativ auf die Bewertung aus (die Seitenzahl schließt Abbildungen/Tabellen ein, nicht aber Titelblatt, ggfs. Abstract, Gliederung, Verzeichnisse und Anhang).

## **Seitennummerierung:**

Die arabische Seitennummerierung beginnt mit dem Text. Inhaltverzeichnis, Gliederung, Tabellen-, Abbildungs-, Symbol- und Literaturverzeichnis sowie der Anhang werden in römischer Zählweise nummeriert. Die Nummerierung beginnt mit dem Inhaltsverzeichnis. Das Titelblatt und das Abstract erhalten keine Seitenzahl.

## **Formatierung:**

- für (Kapitel-)Überschriften: Schriftgröße 14, fett, Zeilenabstand: 1,5 Zeilen, Absatz: Abstand nach 18 pt, Seitenumbruch (d.h. ein neues Kapitel beginnt immer auf einer neuen Seite)
- für Unterüberschriften: Schriftgröße 13, fett, Zeilenabstand: 1,5 Zeilen, Absatz: Abstand vor 18 pt, Abstand nach 12 pt (nur Seitenumbruch, wenn die Unterüberschrift sonst kurz vor Seitenende stehen würde)
- für Fließtexte: Schriftgröße 12, Zeilenabstand: 1 ,5 Zeilen, Absatz: Abstand nach 10 pt
- für Abbildungs-/Tabellenbeschriftungen und Fußnoten: Schriftgröße 10, einfacher Zeilenabstand
- für Tabellen: Schriftgröße 10, Zeilenabstand: 1 Zeile. Oftmals empfiehlt sich aus Gründen der Übersichtlichkeit eine Darstellung im Querformat.
- Für Quellenangaben: Schriftgröße 10, Zeilenabstand: 1 Zeile, Absatz: Abstand 12 pt.

## **Integration von Abbildungen und Tabellen in den Text:**

Abbildungen und Tabellen sind immer dann in den Text zu integrieren, wenn im Text direkt Bezug darauf genommen wird (anderenfalls sollten diese im Anhang aufgeführt werden). Oftmals sind Abbildungen oder Tabellen hilfreich, um einen komplizierten Sachverhalt verständlich darzustellen. Abbildungen und Tabellen müssen jeweils durch die Arbeit einheitlich formatiert werden (linksbündig/mit Rahmen oder zentral/ohne Rahmen etc.) Die Nummerierung ist jeweils fortlaufend vorzunehmen. Abbildungen oder Tabellen im Textteil der Arbeit sind i.d.R. nicht selbsterklärend: Dies bedeutet, dass jede Abbildung und/oder Tabelle im Text erläutert werden muss. Die Quellenangaben von Tabellen und Abbildungen stehen direkt unter der jeweiligen Darstellung, der Quellenhinweis beginnt stets mit "Quelle: ..." (vgl. Abb. 1). Es gilt die Kurzzitierweise (vgl. auch Abschnitt 5.4). Der Titel der Abbildung bzw. Tabelle wird in Schriftgröße 12 pt, die Quellenangaben in Schriftgröße 10 pt, linksbündig mit hängendem Einzug (bündig mit dem Titel der Abbildung/Tabelle) formatiert.

# <span id="page-11-0"></span>**7.2. Aufbau der Arbeit und Hinweise zur Erstellung der einleitenden Verzeichnisse**

Eine wissenschaftliche Arbeit ist wie folgt zu gliedern:

- **Titelblatt**
- Abstract
- Inhaltsverzeichnis
- Abbildungsverzeichnis (falls nötig)
- Tabellenverzeichnis (falls nötig)
- Abkürzungsverzeichnis (falls nötig)
- Symbolverzeichnis (falls nötig)
- Anhangsverzeichnis (falls nötig)
- Textteil
- Anhang (falls nötig)
- Literaturverzeichnis
- Ehrenwörtliche Erklärung

## **Titelblatt:**

Das Titelblatt sollte folgende Elemente enthalten:

- Titel der Arbeit
- Bezeichnung der Arbeit
- Name und Lehrstuhl des betreuenden Professors
- Name und Adresse der Verfasserin bzw. des Verfassers
- Abgabetermin

## **Abstract:**

Das Abstract ist eine Zusammenfassung der gesamten Arbeit und dient dazu, den Leserinnen und Lesern einen kompakten Überblick über die Problemstellung, das Vorgehen und die Ergebnisse der Arbeit zu geben. Es wird in derselben Sprache wie die Arbeit verfasst und sollte den Umfang einer dreiviertel Seite nicht überschreiten.

## **Inhaltsverzeichnis:**

Das Inhaltsverzeichnis umfasst sämtliche Inhalte der Arbeit und sollte entsprechend übersichtlich gestaltet werden. Grundsätzlich kann zwischen drei Grundelementen unterschieden werden: Einleitungs-, Haupt- und Schlussteil.

Für die Gliederung des Textes im Hauptteil ist die Dezimalklassifikation zu verwenden. Damit die Arbeit übersichtlich bleibt, sollten die Autorinnen und Autoren i.d.R. maximal drei Gliederungsebenen verwenden. Ein Kapitel muss bei einer Unterteilung mindestens zwei Unterkapitel enthalten (d. h., es folgt auf Gliederungspunkt 2.1 immer auch ein Abschnitt 2.2). Die Unterüberschriften sind hängend zu formatieren. Die Kapitelnummerierung ist dabei bündig mit der Überschrift des Überkapitels.

Das Inhaltsverzeichnis sollte in allen Teilen den Bezug zum Thema erkennen lassen. Das heißt, es sollten idealtypisch "problemorientierte Überschriften" erarbeitet werden. Der Aufbau der Gliederung sollte zudem übersichtlich und frei von Redundanzen sein. Um den logischen Aufbau der Arbeit nachvollziehen zu können, sollten treffende, kurze und aussagekräftige Überschriften für die einzelnen Abschnitte gewählt werden. Die jeweiligen Überschriften haben aus sich selbst heraus verständlich zu sein. Vollständige Sätze, insbesondere Relativsätze und Passivsätze, gilt es zu vermeiden.

## **Abbildungs- und Tabellenverzeichnisse:**

Im Abbildungs- und Tabellenverzeichnis werden alle Abbildungen und Tabellen der Arbeit mit Titeln und Seitenangaben aufgelistet.

## **Abkürzungsverzeichnis:**

Im Abkürzungsverzeichnis sind nur fachspezifische Abkürzungen alphabetisch aufzuführen und zu erklären. Dazu gehören auch die im Literaturverzeichnis verwendeten Abkürzungen. Es sollten nicht zu viele Abkürzungen verwendet werden, damit das Lesen nicht erschwert wird. Allgemein übliche Abkürzungen (u.a. die im Duden aufgeführten) werden nicht vermerkt. Sämtliche im Abkürzungsverzeichnis aufgeführten Abkürzungen sind im Textteil einzuführen, d.h. bei ihrer ersten Erwähnung im Text wird der betreffende Ausdruck bzw. die Bezeichnung ausgeschrieben und dann, in runden Klammern nachgestellt, als Abkürzung geführt. Danach ist nur noch die eingeführte Abkürzung zu verwenden.

## **Symbolverzeichnis:**

Alle im Text verwendeten Symbole (z. B. @, €, &, §, §§, %) sind im Symbolverzeichnis alphabetisch aufzuführen und zu erklären.

## **Anhangsverzeichnis:**

Im Anhangsverzeichnis werden alle Anhänge mit Titeln und Seitenzahl aufgelistet. Im Anhang findet sich z. B. der verwendete Fragebogen, der transkribierte Wortlaut von Interviews oder statistische Auswertungen von Befragungen.

## <span id="page-13-0"></span>**7.3. Zitation von Quellen**

Grundsätzlich muss jeder Gedanke, der von anderen übernommen wird, zitiert, d.h. mit der jeweiligen Quelle belegt werden. Wer einen fremden Gedanken nicht zitiert, macht sich des Diebstahls geistigen Eigentums (Plagiat) schuldig. Plagiate werden mit "nicht ausreichend" bewertet. Bei Verdachtsfällen wird zur Prüfung der Arbeit die Software "Ephorus" eingesetzt.

In der Arbeit kann eine der folgenden Zitiertechniken gewählt werden:

- die Kurzzitierweise in Fußnoten, bei der die verwendete Literaturquelle in einer Fußnote i.d.R. am Satzende nach dem Punkt angegeben wird<sup>1</sup>
- oder die sog. Harvard-Zitierweise, bei der die Quelle durch Klammern gekennzeichnet im Text und nicht in einer Fußnote genannt wird; die Klammer steht i.d.R. vor dem Punkt am Satzende; Beispiel: (Habermas 1988, S. 225).

l

<sup>1</sup> Beispiel: Habermas 1988, S. 225.

Wichtig ist, sich für eine Zitierweise zu entscheiden und diese konsequent in der gesamten Arbeit anzuwenden. Unabhängig von der Zitierweise können ergänzende oder vertiefende Bemerkungen zum Text in Fußnoten erfolgen. Bei beiden Zitierweisen werden der Nachname der Autorin oder des Autors, das zugehörige Erscheinungsjahr (ggfs. mit Zusatz) und, durch ein Komma abgetrennt, die Seitenzahl angegeben. Mehrere Autorinnen und Autoren werden durch " / " getrennt.<sup>2</sup> Bei mehr als drei Autorinnen und Autoren wird die Erstautorin oder der Erstautor mit dem Zusatz "et al." (bedeutet et alii/et aliae/und andere) versehen. Eine Seitenangabe erfolgt bei beiden Zitiertechniken immer dann, wenn man sich auf bestimmte Passagen bezieht. Grundsätzlich gilt, dass die Seitenangabe immer so präzise wie möglich erfolgen sollte. Nur in Ausnahmefällen kann auf die Angabe der Seitenzahl verzichtet werden. Dies ist insbesondere dann der Fall, wenn man sich auf das Gesamte eines Werks bezieht, z. B. in der Einleitung oder am Schluss einer Arbeit. Internetquellen werden nach folgendem Schema zitiert: Nachname oder Name der Organisation, ggfs. Version-Nummer und Datum der Veröffentlichung. Für Gesetze werden der entsprechende Paragraph und die offizielle Abkürzung des Gesetzes zitiert. Wird auf der gleichen Seite mehrmals hintereinander auf dieselbe Quelle Bezug genommen, so kann die Zitation bei beiden Zitierweisen durch das Kürzel "ebd." (steht für "ebenda") bzw. im Englischen "ibid." (lat. ibidem, d.h. "the same place") ersetzt werden.

Grundsätzlich ist zwischen einem direkten und einem indirekten Zitat zu unterscheiden. Ein direktes Zitat muss i.d.R. wortwörtlich wiedergegeben werden und ist in Anführungszeichen zu setzen. Veränderungen durch die Verfasserin bzw. den Verfasser sind durch eckige Klammern und den Zusatz "d.V." (steht für "durch Verfasser") kenntlich zu machen. Wird ein Teil der Originalquelle im Zitat ausgelassen, so wird "(...)" eingefügt. Direkte Zitate sind eher selten und werden nur an besonders relevanten Stellen oder bei prägnanten Formulierungen eingesetzt. Bei direkten Zitaten ist es sehr wichtig, das Zitat nicht unkommentiert stehen zu lassen. Ein Zitat soll die Argumentation unterstützen, sie aber nicht ersetzen. Jedes direkte Zitat sollte in den eigenen Text integriert werden, indem es in eigenen Worten erklärt, kommentiert oder interpretiert wird oder die Bedeutung für die eigene Argumentation deutlich gemacht wird. Englische Zitate werden im Original übernommen und müssen nicht übersetzt werden.

l

<sup>2</sup> Beispiel: Gilbert/Rasche/Waddock 2011, S. 30.

Der Regelfall sind indirekte Zitate. Diese werden bei der Kurzzitierweise in Fußnoten mit dem Zusatz "Vgl." (steht für "Vergleiche") zu Beginn der Zitation versehen. Bei der Harvard-Zitierweise hingegen wird auf den Zusatz verzichtet. Indirekte Zitate stellen Inhalte anderer Autorinnen und Autoren in den Worten der Verfasserin oder des Verfassers dar. Sie sollten nicht zu nah an der Wortwahl des zitierten Werks liegen. Das Ziel muss vielmehr sein, den Inhalt zu erfassen und in eigenen Worten wiedergeben zu können.

Werden in der Arbeit Interviews ausgewertet, so sollten diese ebenfalls im Text verwendet und auch zitiert werden. Das transkribierte Interview muss in den Anhang aufgenommen werden. Auch hier gilt, wie bei direkten Zitaten, dass kein Zitat alleine stehen bleiben darf. Zitate aus Interviews sind niemals selbsterklärend (s.o.).

In Bezug auf die Zitierfähigkeit von Beiträgen ist festzuhalten, dass nur solche Quellen zitiert werden dürfen, die auch in irgendeiner Form veröffentlicht worden sind. Haus-, Bachelor- und Masterarbeiten sowie Vorlesungsunterlagen sind nicht zitierfähig. Generell bemisst sich die Zitierfähigkeit von Quellen an den Kriterien der Nachvollziehbarkeit und Überprüfbarkeit: Je weniger nachvollziehbar und überprüfbar die zitierte Quelle für die Leserinnen und Leser ist, desto weniger eignet sie sich für eine wissenschaftliche Arbeit. Problematisch ist das Zitieren von Publikumszeitschriften, bei denen die Grenze zur Fachzeitschrift fließend verläuft (z. B. Manager Magazin, brand eins, Der Spiegel). Auf diese sollte eher verzichtet und eine andere Quelle identifiziert werden, da in diesen Zeitschriften oftmals ohnehin überwiegend nicht zitiernotwendiges Allgemeingut enthalten ist. Reine Publikumszeitschriften (z. B. Hörzu, Brigitte etc.) sind keinesfalls zitierwürdig, sie eignen sich allenfalls für einen aktuellen Einstieg in das zu bearbeitende Thema. Allgemeinwissen, einschlägige Fachausdrücke und mathematische Formeln müssen ebenfalls nicht zitiert werden. Obwohl die Quantität und Qualität der Beiträge der freien Enzyklopädie Wikipedia stetig steigt, sollte nicht daraus zitiert werden. Wikipedia eignet sich vor allem als erster, allgemeiner Einstieg in ein Thema, nicht aber für wissenschaftliches Arbeiten.

Für die Anzahl und den Umfang von Zitaten kann keine allgemeine Richtlinie gegeben werden; es gilt jedoch, dass die Zitate allein durch die verarbeitete und im Text verwendete Literatur bestimmt werden. Schließlich möchten wir noch auf zwei sehr hilfreiche, webbasierte Zitationsratgeber für den o.g. Harvard-Stil hinweisen:

 *[Dublin City University Library Guide to Harvard Style of Citing & Referencing](https://www.dcu.ie/library/classes_and_tutorials/citingreferencing.shtml)* (Stand: Juli 2020)

## *[Harvard College Writing Program \(Harvard Guide to Using Sources\)](https://usingsources.fas.harvard.edu/)* (Stand: Juli 2020)

## <span id="page-16-0"></span>**7.4. Erstellung des Literaturverzeichnisses**

Das Literaturverzeichnis umfasst sämtliche in der Arbeit genutzten Quellen und stellt diese systematisch und übersichtlich dar. Es dürfen folglich in der Arbeit keine Quellen zitiert werden, die nicht auch im Literaturverzeichnis aufgeführt werden. Ebenso gilt umgekehrt, dass keine Quelle aufzuführen ist, die nicht auch im Textteil zitiert wird. Das Literaturverzeichnis muss mit einzeiligem Zeilenabstand, Abstand nach dem Text 12 pt und einem hängenden Einzug von 0,5 cm formatiert werden. Im Literaturverzeichnis wird kein Blocksatz verwendet, vielmehr wird die Literaturauflistung linksbündig vorgenommen. Die einzelnen Quellen werden nach Autorinnen und Autoren in alphabetischer Reihenfolge geordnet und nicht nach Monographien, Zeitschriftenartikeln etc. getrennt aufgeführt. Titel einer Autorin oder eines Autors werden chronologisch sortiert. Personen werden unter ihrem Familiennamen und ihrem (bzw. ihren) mit Komma nachgestellten Vornamen eingetragen.

Da sich aus den unterschiedlichen Quellentypen auch unterschiedliche Vorschriften für das Zitieren im Literaturverzeichnis ergeben, werden nachfolgend die Zitiervorschriften für die verschiedenen Quellentypen erläutert und anhand von Beispielen verdeutlicht. Die Orientierung erfolgt dabei für deutschsprachige Arbeiten anhand der Richtlinie der "Deutschen Gesellschaft für Psychologie" (DGPs). Für englischsprachige Arbeiten gilt die Richtlinie der "American Psychological Association" (APA).

Für weitere Informationen verweisen wir auf die folgende Literatur:

- American Psychological Association (Ed.). (2010). *Publication Manual of the American Psychological Association* (6th ed.). Washington, DC: American Psychological Association.
- Deutsche Gesellschaft für Psychologie (Hrsg.). (2016). *Richtlinien zur Manuskriptgestaltung* (4. Auflage). Göttingen: Hogrefe

## **Monographie:**

Name, Vorname(n). (Jahr). *Volle Titelangabe* (Auflage nur wenn nicht 1). Erscheinungsort: Verlag

### Beispiel:

Habermas, J. (1988). *Theorie des kommunikativen Handelns*. Frankfurt am Main: Suhrkamp

Mehrere Autorinnen oder Autoren werden durch Kommata und "&" getrennt. Erscheint ein Buch unter Herausgeber\*innen, so tritt zur Autorin bzw. zum Autor der Zusatz "(Hrsg.)" hinzu. Beispiel:

Kopfmüller, J., Brandl, V., Jörissen, J., Paetau, M., Banse, G., Coenen & R., Grunwald, A. (2001). *Nachhaltige Entwicklung integrativ betrachtet*. Berlin: edition sigma

Werden im Literaturverzeichnis mehrere Beiträge des- bzw. derselben Autorin bzw. desselben Autors oder Gruppe von Autor\*innen aus dem gleichen Jahr aufgeführt, so wird an die Jahreszahl der Zusatz a, b, c gesetzt.

## Beispiel:

Habermas, J. (1988a). *Theorie des kommunikativen Handelns*. Frankfurt am Main: Suhrkamp

Habermas, J. (1988b). Entgegnung*.* In A. Honneth & H. Joas (Hrsg.), *Kommunikatives Handeln* (2. Auflage, S. 327–405). Frankfurt am Main: Suhrkamp

## **Beiträge in Sammelbänden**

Name, abgekürzte(r) Vorname(n) (Jahr, evtl. mit Zusatz). Volle Titelangabe. In: abgekürzte(r) Vorname(n) Name des/der Herausgeber (Hrsg.), *Titel des Sammelbandes* (Auflage nur wenn nicht 1. Auflage) (S. von bis). Erscheinungsort: Verlag

## Beispiel:

Habermas, J. (1988). Entgegnung*.* In A. Honneth & H. Joas (Hrsg.), *Kommunikatives Handeln* (2. Auflage, S. 327–405). Frankfurt am Main: Suhrkamp

Die Seitenangabe erfolgt bei englischen Sammelbänden abgekürzt mit pp. x–y. Statt (Hrsg.) wird dann (Ed(s).) eingefügt.

## Beispiel:

Scherer, A. G. (2009). Critical Theory and its contribution to Critical Management Studies. In: H. Willmott, T. Bridgman & M. Alvesson (Eds.), *The Oxford Handbook of Critical Management Studies* (pp. 29-51). Oxford: Oxford University Press

## **Beiträge in wissenschaftlichen Zeitschriften/Journals:**

Name, abgekürzte(r) Vorname(n) (Jahr, evtl. mit Zusatz). Volle Titelangabe. *Name der Zeitschrift*, *Jg.* (Nr.), S. von bis.

## Beispiel:

Gilbert, Dirk Ulrich (2007). Vertrauen als Gegenstand der ökonomischen Theorie: Ausgewählte theoretische Perspektiven, empirische Einsichten und neue Erkenntnisse. *Zeitschrift für Management*, *2* (1), 60-107.

## **Beiträge in Zeitungen und Publikumszeitschriften:**

Name, abgekürzte(r) Vorname(n) (Jahr). Volle Titelangabe. *Name der Zeitung*, Nr., S. von bis.

Beispiel:

Kieser, Alfred (2010). Die Tonnenideologie der Forschung. *Frankfurter Allgemeine Zeitung*, 130, 09.06.2010, S. 5.

Die Seitenangabe erfolgt bei englischen Zeitungen abgekürzt mit pp. (x–y).

## **Internetbeiträge:**

Autor\*in oder Name der herausgebenden Organisation (ggfs. Versions-Nummer oder Datum). *Titel des Beitrags*. Zugriff am TT.MM.JJJJ. Verfügbar unter genaue Internetadresse

## Beispiel:

BASF SE (2010). *GRI- und Global-Compact-Index*. Zugriff am 17.09.2018. Verfügbar unter

http://bericht.basf.com/2010/de/uebersichten/gri-undglobal-compact-index.html?cat=n

Im Englischen wird "Zugriff am TT.MM.JJJJ. Verfügbar unter" durch "Retrieved Month Day,

Year, from" ersetzt.

Beispiel:

!

BASF SE (2010). *GRI- und Global-Compact-Index*. Retrieved September 17, 2018, from

http://bericht.basf.com/2010/de/uebersichten/gri-undglobal-compact-index.html?cat=n

```
Zu ihrer persönlichen Sicherheit und zur besseren Überprüfbarkeit bitten wir die Studieren-
den, sämtliche nicht öffentlich zugänglichen digitalen Quellen in einem separaten Ordner 
anzulegen und bei Abgabe auf einen Datenträger zu speichern.
```
Bitte speichern Sie die Dateien nach folgender Logik ab: Name Autorin oder Autor (ab zwei Autorinnen oder Autoren mit dem Zusatz "et al") Jahr Titel Journal bzw. Organisation (abgekürzt).

## <span id="page-19-0"></span>**7.5. Literaturverwaltung mit der Software Citavi oder Mendeley**

Als Alternative zur manuellen Literaturverwaltung und Formatierung des Literaturverzeichnisses haben sich in den letzten Jahren zahlreiche Softwarelösungen in der Wissenschaft etabliert. Wir empfehlen für **Windows-Nutzerinnen bzw. -nutzer** die Verwendung der Software *Citavi Pro*, da das regionale Rechenzentrum hierfür eine Campuslizenz erworben hat, welche die kostenfreie Nutzung für Studierende und Mitarbeitende ermöglicht. Weitere Informationen zu *Citavi* sind auf der [Website der Staatsbibliothek](http://www.sub.uni-hamburg.de/service/literaturverwaltung/citavi.html) (Stand: Juli 2020) und auf der [Website des Re](https://www.rrz.uni-hamburg.de/services/software/rahmenvertraege/citavi.html)[chenzentrums](https://www.rrz.uni-hamburg.de/services/software/rahmenvertraege/citavi.html) (Stand: Juli 2020) zu finden.

Für **Mac- Nutzerinnen bzw. -nutzer** empfehlen wir das cloud-basierte Literaturverwaltungsprogramm *Mendeley*. Dieses kann unter folgendem Link kostenlos genutzt werden:

## <https://www.mendeley.com/>

Wenn Sie sich für die Nutzung einer Literaturverwaltungssoftware entschieden haben, müssen nachfolgende Einstellungen in Bezug auf den Zitationsstil vorgenommen werden:

- Für englischsprachige Hausarbeiten: Für beide Programme den Zitationsstil "*American Psychological Association 6th edition (APA)"*
- Für deutschsprachige Hausarbeiten: Für Citavi denZitationsstil *"Deutsche Gesellschaft für Psychologie (DGPs), 4. Aufl."*; für Mendeley den Zitationsstil *"Deutsche Gesellschaft für Psychologie (German)"*

## <span id="page-19-1"></span>**7.6.Erstellung des Anhangs**

Im Anhang sind sämtliche Unterlagen aufgelistet, die für das Verständnis der Arbeit relevant sind, jedoch nicht zwingend in den Text eingebunden werden mussten. Häufig handelt es sich um Interviews, Zusatzauswertungen, ergänzendes Material usw. Anhänge werden nacheinander aufgelistet. Es können Tabellen, Abbildungen, Muster etc., die im Hauptteil keinen Platz finden, in den Anhang eingebracht werden. Die zugrundeliegenden Quellen für den Anhang sind ebenfalls im Literaturverzeichnis aufzuführen. Auf Informationen, die im Anhang enthalten sind, ist im Text entsprechend hinzuweisen. Im Gegensatz zu Tabellen und Abbildungen steht bei Anhängen der Titel über der Darstellung und die Quelle darunter.

# <span id="page-20-0"></span>**7.7. Ehrenwörtliche Erklärung**

Die letzte Seite einer Bachelor- oder Masterarbeit muss eine handschriftlich unterzeichnete Erklärung enthalten, in der versichert wird, dass die Arbeit nur mit den angegebenen Quellen und Hilfsmitteln angefertigt wurde (gem. § 14 Abs. 5 der Prüfungsordnung):

*"Ich versichere, dass ich die vorstehende Arbeit ohne fremde Hilfe selbständig verfasst und keine anderen als die angegebenen Hilfsmittel – insbesondere keine im Quellenverzeichnis nicht benannten Internetquellen – benutzt habe. Darüber hinaus versichere ich, dass ich die Arbeit vorher nicht in einem anderen Prüfungsverfahren eingereicht habe und die eingereichte schriftliche Fassung der auf dem elektronischen Speichermedium entspricht. Wörtlich oder dem Sinn nach aus anderen Werken entnommene Stellen habe ich unter Angabe der Quellen kenntlich gemacht."*

# <span id="page-20-1"></span>**8. Betreuung**

Während der Bearbeitungszeit steht Ihnen Ihre Betreuerin oder Ihr Betreuer bei Fragen und Problemen zur Seite. Generell gilt es aber zu beachten, dass die Arbeit stets und im vollen Umfang Ihre eigene Leistung bleiben muss. Der Betreuungsintensität sind vor diesem Hintergrund Grenzen gesetzt.

# <span id="page-20-2"></span>**9. Abgabe der Arbeit**

Bachelor- oder Masterarbeiten müssen in Papierform und als elektronische Fassung (auf USB-Stick gespeichert) fristgerecht im Studienbüro abgegeben werden. Die [aktuell gültigen Bestim](https://www.wiso.uni-hamburg.de/studienbuero-sozialoekonomie/service/service-studierende/abschlussarbeit.html)[mungen finden Sie auf der entsprechenden Webseite des Studienbüros Sozialökonomie](https://www.wiso.uni-hamburg.de/studienbuero-sozialoekonomie/service/service-studierende/abschlussarbeit.html) (Stand: Juli 2020). Auf dem Datenträger sollten zudem sämtliche nicht öffentlich zugänglichen digitalen Quellen in einem separaten Ordner abgelegt werden. Ggfs. verwendete SPSS-Datensätze, Transkriptionsdateien o.Ä. (insbesondere bei empirischen Arbeiten) müssen ebenfalls auf dem abgegebenen USB-Stick gespeichert sein. Der Datenträger kann nach dem Abschluss der Bewertung bei dem zuständigen Betreuer bzw. der zuständigen Betreuerin abgeholt werden. Die Arbeiten müssen gebunden sein, eine einfache Heftung (Schnellhefter, Heftstreifen) genügt **nicht**.